#### Introduction to L<sup>AT</sup>EX, part II

Jay Pantone

*Department of Mathematics University of Florida* March 18, 2014

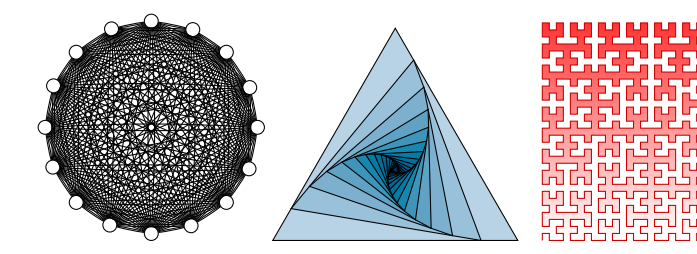

<span id="page-1-0"></span>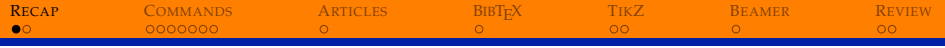

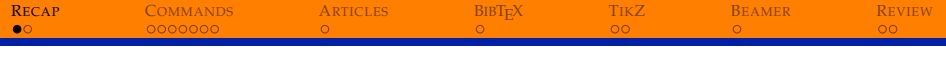

§ Document structure

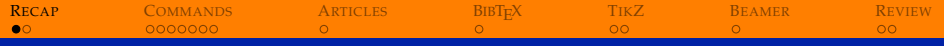

- § Document structure
- § Layout

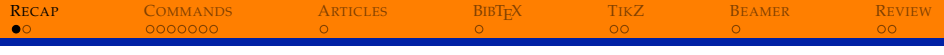

- § Document structure
- § Layout
- § Math mode

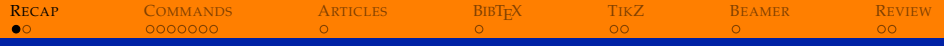

- § Document structure
- § Layout
- § Math mode
- § Commands and arguments

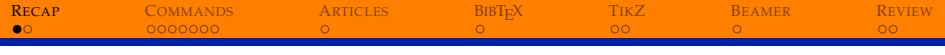

- § Document structure
- § Layout
- § Math mode
- § Commands and arguments
- § Tables and arrays

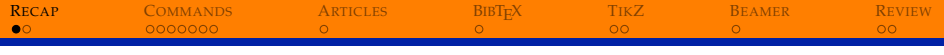

- § Document structure
- § Layout
- § Math mode
- § Commands and arguments
- § Tables and arrays
- § Images

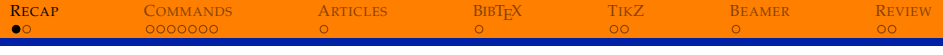

- § Document structure
- § Layout
- § Math mode
- § Commands and arguments
- § Tables and arrays
- § Images
- § Errors

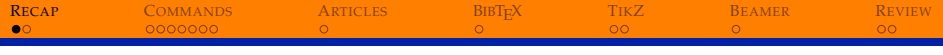

- § Document structure
- § Layout
- § Math mode
- § Commands and arguments
- § Tables and arrays
- § Images
- § Errors

Everything from last week (including the slides and their source) is on the Graduate Mathematics Association website: <gma.math.ufl.edu/latex-seminar/>.

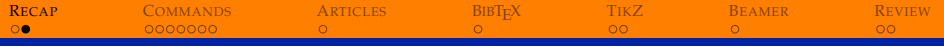

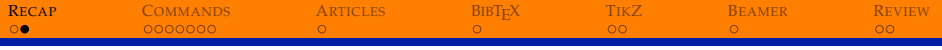

§ User-defined Commands

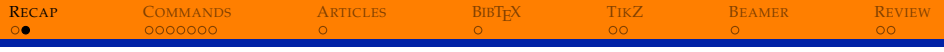

- § User-defined Commands
- § Article Formatting

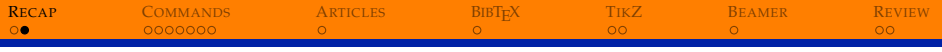

- § User-defined Commands
- § Article Formatting
- § Bibliographies

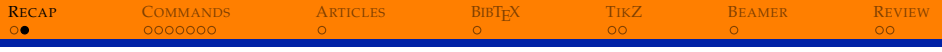

- § User-defined Commands
- § Article Formatting
- § Bibliographies
- § Drawing Figures (Ti*k*Z)

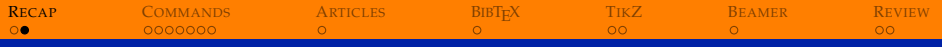

- § User-defined Commands
- § Article Formatting
- § Bibliographies
- § Drawing Figures (Ti*k*Z)
- § Slides (Beamer)

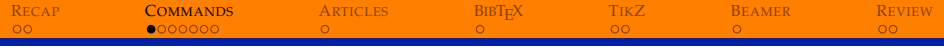

<span id="page-16-0"></span>Last week we learned about different types of commands.

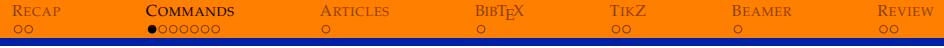

Last week we learned about different types of commands.

Some have no arguments:  $\boxed{\alpha} \Rightarrow \boxed{\alpha}$ 

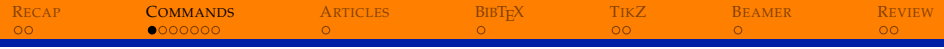

Last week we learned about different types of commands.

- Some have no arguments:  $\vert$  alpha  $\vert \Longrightarrow \vert \alpha \vert$
- Some have arguments:  $\left[\frac{a}{b}\right] \rightarrow a$ *b*

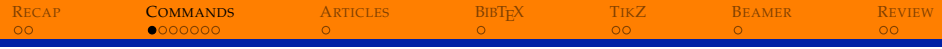

Last week we learned about different types of commands.

- Some have no arguments:  $\vert$  \alpha  $\vert \Longrightarrow \vert \alpha \vert$
- Some have arguments:  $\left|\frac{\frac{a}{b}}\right| \Longrightarrow$ *a b*
- Some have optional arguments:  $|\sqrt{arg} n}{x}| \implies | \sqrt[n]{x}$

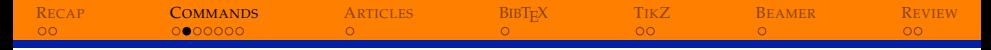

### USER-DEFINED COMMANDS

You can define your own commands (also known as *macros*) in the preamble using the \newcommand command.

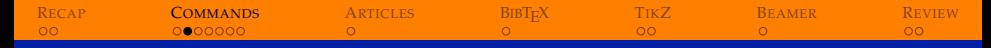

## USER-DEFINED COMMANDS

You can define your own commands (also known as *macros*) in the preamble using the \newcommand command.

Format:

\newcommand{\yourcommandname}{[what it does]}

R[ECAP](#page-1-0) **C[OMMANDS](#page-16-0)** A[RTICLES](#page-40-0) BIBT<sub>E</sub>X T[IK](#page-55-0)Z B[EAMER](#page-65-0) R[EVIEW](#page-69-0)

# USER-DEFINED COMMANDS

You can define your own commands (also known as *macros*) in the preamble using the \newcommand command.

Format:

\newcommand{\yourcommandname}{[what it does]}

Stupid example:

\newcommand{\me}{jay}

Now, we can use  $\mathcal{m} \rightarrow \iint$  jay  $\mathcal{m}$ 

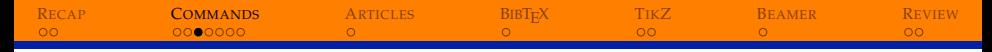

### **LESS STUPID EXAMPLE**

The symbol  $\backslash$  is created by  $\mathsf{smallestminus}$ , which is a lot of typing. We need a shortcut.

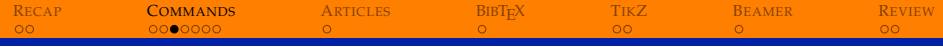

### **LESS STUPID EXAMPLE**

The symbol  $\backslash$  is created by  $\mathsf{smallestminus}$ , which is a lot of typing. We need a shortcut.

\newcommand{\ssm}{\smallsetminus}

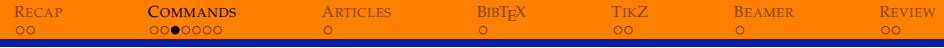

## **LESS STUPID EXAMPLE**

The symbol  $\backslash$  is created by  $\mathsf{smallsetminus}$ , which is a lot of typing. We need a shortcut.

$$
\verb|\newcommand{{\sssm}{\verb|smallsetminus|}
$$

$$
\begin{array}{|c|c|c|c|}\n\hline\nA & \text{ssm B} & \text{and} \\
\hline\n\end{array}
$$

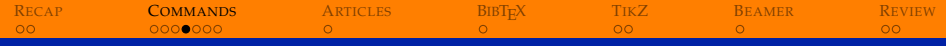

User-defined commands can take arguments. This command shortens the name of \xrightarrow and adds spacing.

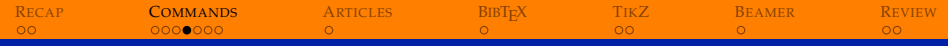

User-defined commands can take arguments. This command shortens the name of  $\xrightarrow{xrightarrow}$  and adds spacing.

 $\newcommand{\xto}{[1]{\xrightarrow}{\;;\;f#1}\;;\;f}$ 

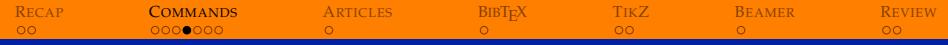

User-defined commands can take arguments. This command shortens the name of  $\xrightarrow{xrightarrow}$  and adds spacing.

 $\newcommand{\xto}{[1] {\xrightarrow{\x},\;}{#1}\;,\;}\$ 

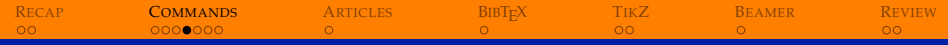

#### **IJSEFUL EXAMPLE**

User-defined commands can take arguments. This command shortens the name of  $\xrightarrow{xrightarrow}$  and adds spacing.

\newcommand{\xto}[1]{\xrightarrow{\;\;{#1}\;\;}}

Let's break the parts down:

 $\cdot$  [1] is the number of arguments

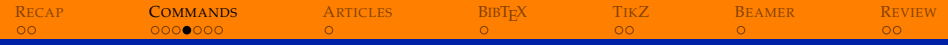

User-defined commands can take arguments. This command shortens the name of  $\xrightarrow{xrightarrow}$  and adds spacing.

 $\newcommand{\xto}{[1] {\xrightarrow{\x},\;}{#1}\;,\;}\$ 

- $\cdot$  [1] is the number of arguments
- $\cdot$  {#1} inserts the given argument

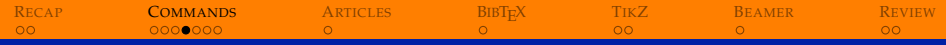

User-defined commands can take arguments. This command shortens the name of  $\xrightarrow{xrightarrow}$  and adds spacing.

\newcommand{\xto}[1]{\xrightarrow{\;\;{#1}\;\;}}

- $\cdot$  |1| is the number of arguments
- $\cdot$  {#1} inserts the given argument
- adds a small space  $\blacktriangleright$  \;

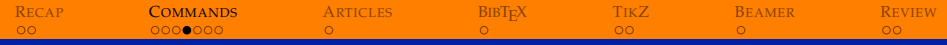

User-defined commands can take arguments. This command shortens the name of  $\xrightarrow{xrightarrow}$  and adds spacing.

 $\newcommand{\xto}{[1] {\xrightarrow{\x},\;}{#1}\;,\;}\$ 

- $\cdot$  [1] is the number of arguments
- $\cdot$  {#1} inserts the given argument
- adds a small space  $\blacktriangleright$  \;

$$
\Rightarrow \begin{array}{|l} s_n \xrightarrow{n \to \infty} 0 \\ s_n \xrightarrow{n \to \infty} 0 \end{array}
$$

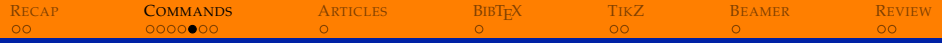

### **REALLY USEFUL EXAMPLE**

Arrays take a lot of typing.

**RECAP COMMANDS ARTICLES BIBT<sub>E</sub>X TIKZ BEAMER REVIEW**  $\circ$  $00000000$  $\circ$  $\circ$  $\circ$  $\circ$  $\circ$ 

# **REALLY USEFUL EXAMPLE**

Arrays take a lot of typing.

$$
\begin{array}{|c|c|c|}\n\hline\n\text{}} & \text{begin}\n\text{begin}\n\text{array}\rrr} \\
\text{begin}\n\text{array}\rrr} \\
\text{array}\rrr} \\
\text{array}\rrr} \\
\text{begin}\n\text{array}\rrr} \\
\text{array}\rrr} \\
\hline\n\end{array}
$$

**RECAP COMMANDS ARTICLES BIBT<sub>F</sub>X** TIKZ **BEAMER REVIEW**  $\circ$ 0000000  $\circ$  $\circ$  $\circ$  $\circ$  $\circ$ 

# REALLY USEFUL EXAMPLE

Arrays take a lot of typing.

$$
\begin{array}{|c|c|}\n\hline\n\text{}}\n\left(\begin{array}{c}\n1 & -1 \\
1 & -1 \\
2 & 0\n\end{array}\right) & \text{if } 1 \to \infty\n\end{array}\n\right)\n\leftarrow\n\left(\n\begin{array}{cc}\n1 & -1 \\
2 & 0\n\end{array}\n\right)\n\leftarrow\n\left(\n\begin{array}{cc}\n1 & -1 \\
2 & 0\n\end{array}\n\right)
$$

Let's make a macro.
R[ECAP](#page-1-0) **C[OMMANDS](#page-16-0)** A[RTICLES](#page-40-0) BIBT<sub>E</sub>X T[IK](#page-55-0)Z B[EAMER](#page-65-0) R[EVIEW](#page-69-0)

# REALLY USEFUL EXAMPLE

Arrays take a lot of typing.

$$
\left.\begin{array}{c}\n\left(\begin{array}{r}\n1 & \text{if } x \neq 1 \\
1 & \text{if } x = 1 \\
2 & \text{if } x = 0\n\end{array}\right)\n\end{array}\right\}
$$
\n
$$
\left.\begin{array}{r}\n\left(\begin{array}{r}\n\text{if } x = 1 \\
\text{if } x = 0 \\
2 & 0\n\end{array}\right)\n\end{array}\right\}
$$

Let's make a macro.

\newcommand{\arr}[4]{ \left(\begin{array}{rr} {#1} & {#2} \\ {#3} & {#4} \end{array}\right) }

R[ECAP](#page-1-0) **C[OMMANDS](#page-16-0)** A[RTICLES](#page-40-0) BIBT<sub>E</sub>X T[IK](#page-55-0)Z B[EAMER](#page-65-0) R[EVIEW](#page-69-0)

# REALLY USEFUL EXAMPLE

Let's make a macro.

\newcommand{\arr}[4]{ \left(\begin{array}{rr} {#1} & {#2} \\ {#3} & {#4} \end{array}\right) }

R[ECAP](#page-1-0) **C[OMMANDS](#page-16-0)** A[RTICLES](#page-40-0) BIBT<sub>E</sub>X T[IK](#page-55-0)Z B[EAMER](#page-65-0) R[EVIEW](#page-69-0)

# REALLY USEFUL EXAMPLE

Let's make a macro.

\newcommand{\arr}[4]{ \left(\begin{array}{rr} {#1} & {#2} \\ {#3} & {#4} \end{array}\right) }

Now we can make arrays much quicker.

$$
\frac{\sqrt{p_i}{e}\{\gamma a_n m a}{1} \Rightarrow \begin{pmatrix} \pi & e \\ \gamma & 1 \end{pmatrix}
$$

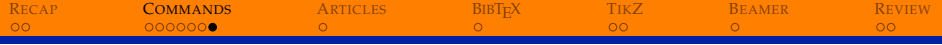

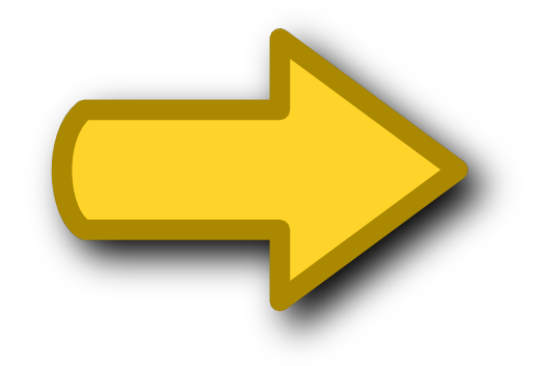

<span id="page-40-0"></span>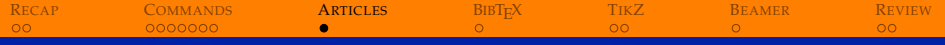

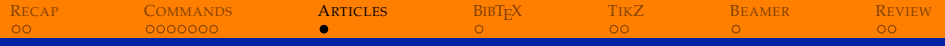

§ formatting a title page

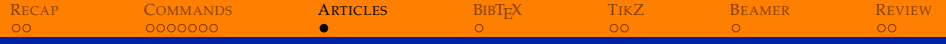

- § formatting a title page
- § automatic numbering

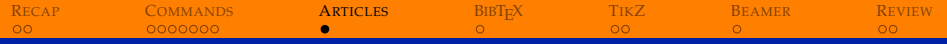

- § formatting a title page
- § automatic numbering
- § creating a table of contents

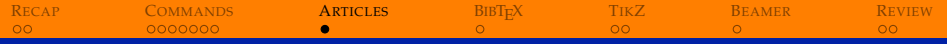

- § formatting a title page
- § automatic numbering
- § creating a table of contents
- § tracking references

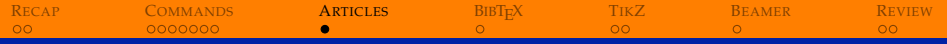

- § formatting a title page
- § automatic numbering
- § creating a table of contents
- § tracking references
- § handling footnotes,

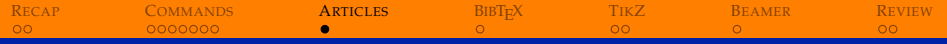

- § formatting a title page
- § automatic numbering
- § creating a table of contents
- § tracking references
- § handling footnotes, figures,

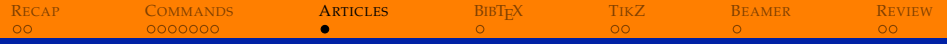

- § formatting a title page
- § automatic numbering
- § creating a table of contents
- § tracking references
- § handling footnotes, figures, bibliographies,

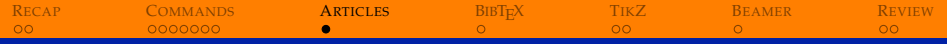

- § formatting a title page
- § automatic numbering
- § creating a table of contents
- § tracking references
- § handling footnotes, figures, bibliographies, theorems,

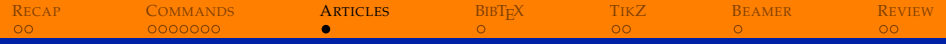

- § formatting a title page
- § automatic numbering
- § creating a table of contents
- § tracking references
- ▶ handling footnotes, figures, bibliographies, theorems, journal templates...

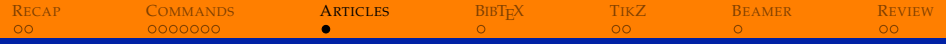

- § formatting a title page
- § automatic numbering
- § creating a table of contents
- § tracking references
- ▶ handling footnotes, figures, bibliographies, theorems, journal templates...

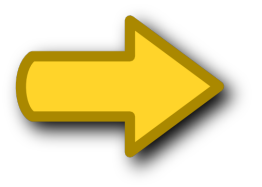

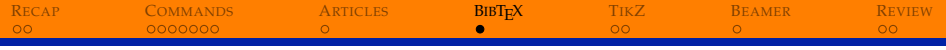

<span id="page-51-0"></span>There are two ways to do bibliographies:

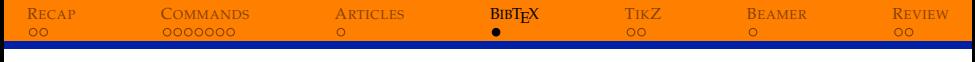

There are two ways to do bibliographies:

§ Old school: enter each item in the proper bibliographical format, and reference it where needed.

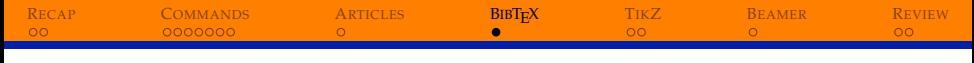

There are two ways to do bibliographies:

- § Old school: enter each item in the proper bibliographical format, and reference it where needed.
- New school: use BIBT<sub>E</sub>X to generate the entries for you.

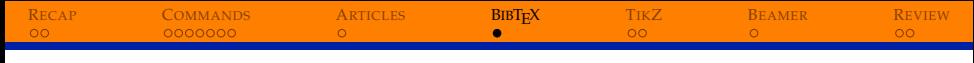

There are two ways to do bibliographies:

- § Old school: enter each item in the proper bibliographical format, and reference it where needed.
- New school: use BIBT<sub>E</sub>X to generate the entries for you.

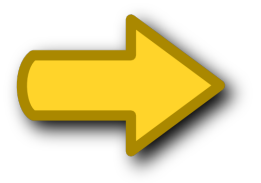

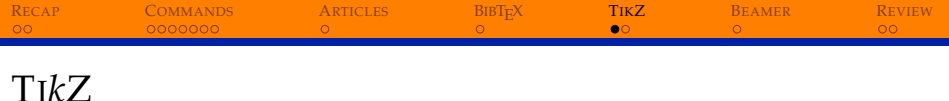

# <span id="page-55-0"></span>Ti*k*Z is a (recursive) acronym for the German phrase Ti*k*Z ist *kein* Zeichenprogramm

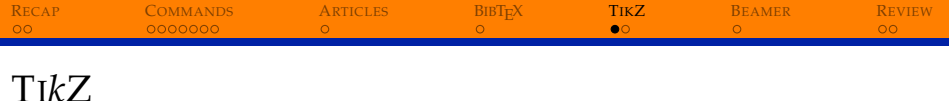

# Ti*k*Z is a (recursive) acronym for the German phrase Ti*k*Z ist *kein* Zeichenprogramm

which translates to

Ti*k*Z is *not* a drawing program.

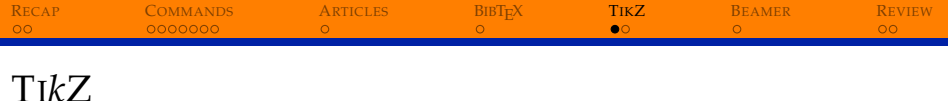

# Ti*k*Z is a (recursive) acronym for the German phrase Ti*k*Z ist *kein* Zeichenprogramm

which translates to

Ti*k*Z is *not* a drawing program.

(Hint: Ti*k*Z *is* a drawing program.)

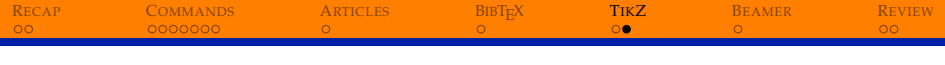

Ti*k*Z has a *ton* of extensions that let you draw almost anything.

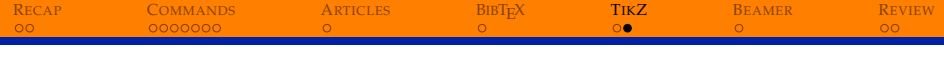

Ti*k*Z has a *ton* of extensions that let you draw almost anything.

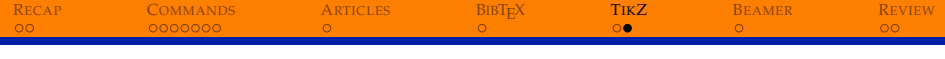

Ti*k*Z has a *ton* of extensions that let you draw almost anything.

Today we'll look at

§ basic shapes

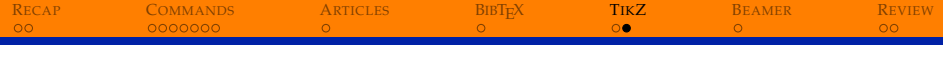

Ti*k*Z has a *ton* of extensions that let you draw almost anything.

- § basic shapes
- § plots

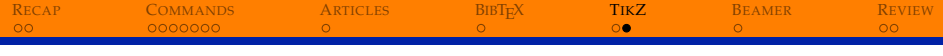

Ti*k*Z has a *ton* of extensions that let you draw almost anything.

- § basic shapes
- § plots
- § some tricks

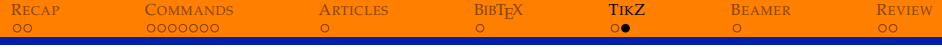

Ti*k*Z has a *ton* of extensions that let you draw almost anything.

- § basic shapes
- § plots
- § some tricks
- § some examples

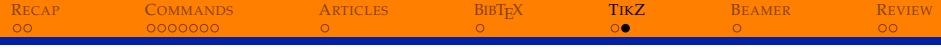

Ti*k*Z has a *ton* of extensions that let you draw almost anything.

- § basic shapes
- § plots
- § some tricks
- § some examples

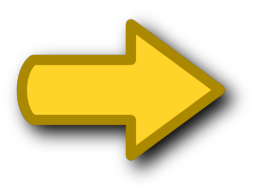

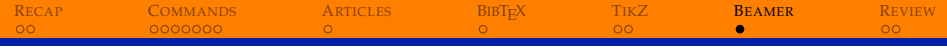

<span id="page-65-0"></span>Beamer is a document class for making presentation slides.

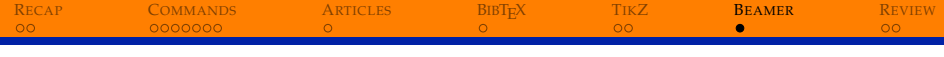

Beamer is a document class for making presentation slides.

It is extremely simple to make basic slides, and it comes with many themes.

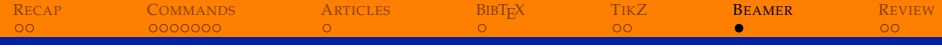

Beamer is a document class for making presentation slides.

It is extremely simple to make basic slides, and it comes with many themes.

For the experts, it is very customizable.

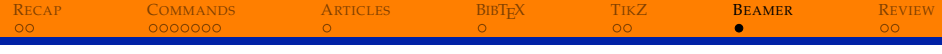

Beamer is a document class for making presentation slides.

It is extremely simple to make basic slides, and it comes with many themes.

For the experts, it is very customizable.

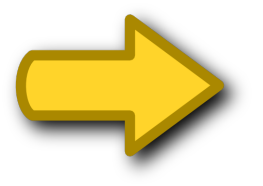

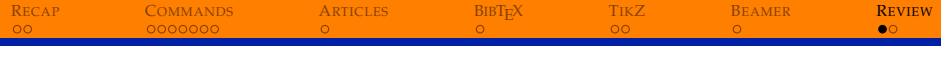

#### SUMMARY

<span id="page-69-0"></span>You can do almost anything with LATEX if you can find the right packages or document classes.

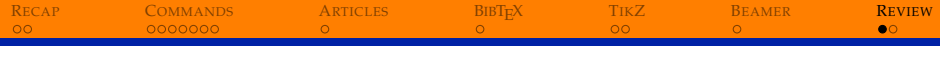

#### **SUMMARY**

You can do almost anything with LAT<sub>E</sub>X if you can find the right packages or document classes.

Pick a project and just keep trying until it works.

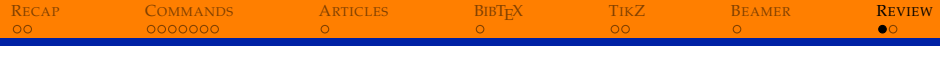

#### **SUMMARY**

You can do almost anything with LAT<sub>E</sub>X if you can find the right packages or document classes.

Pick a project and just keep trying until it works.

Google!
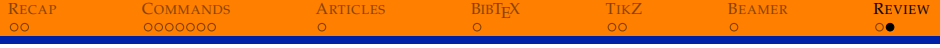

## Thanks for coming. Any questions?